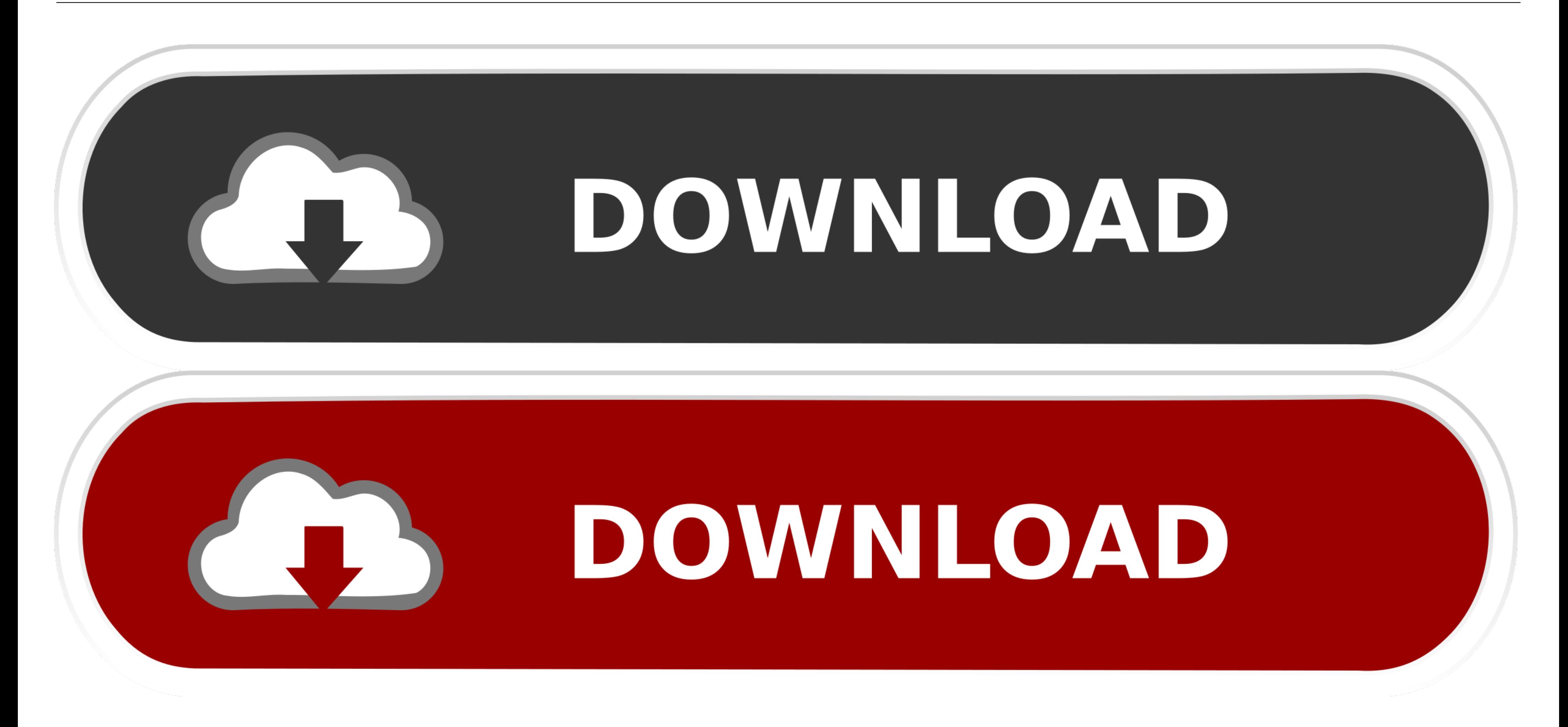

**How To Install Alldata Crack** 

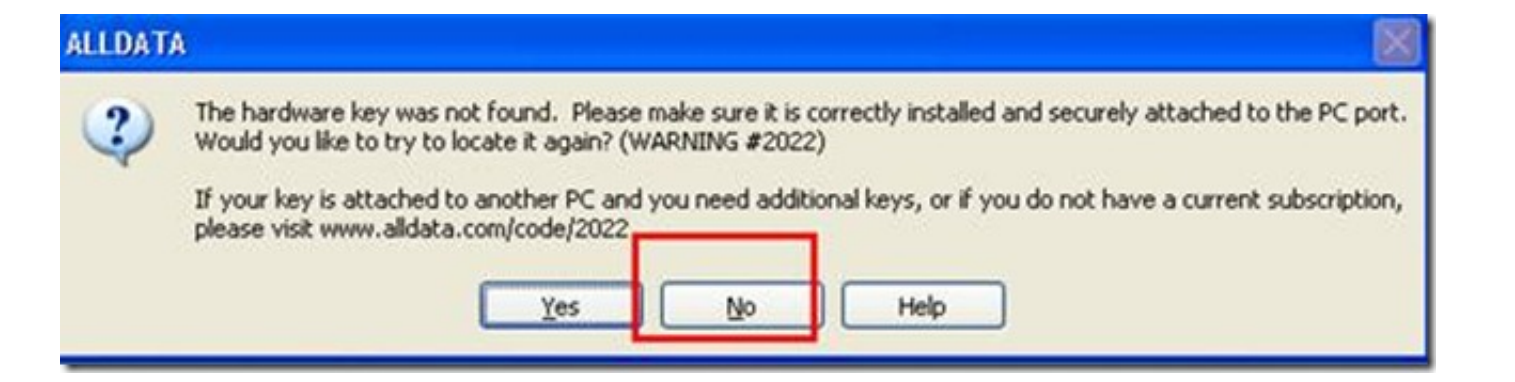

### **How To Install Alldata Crack**

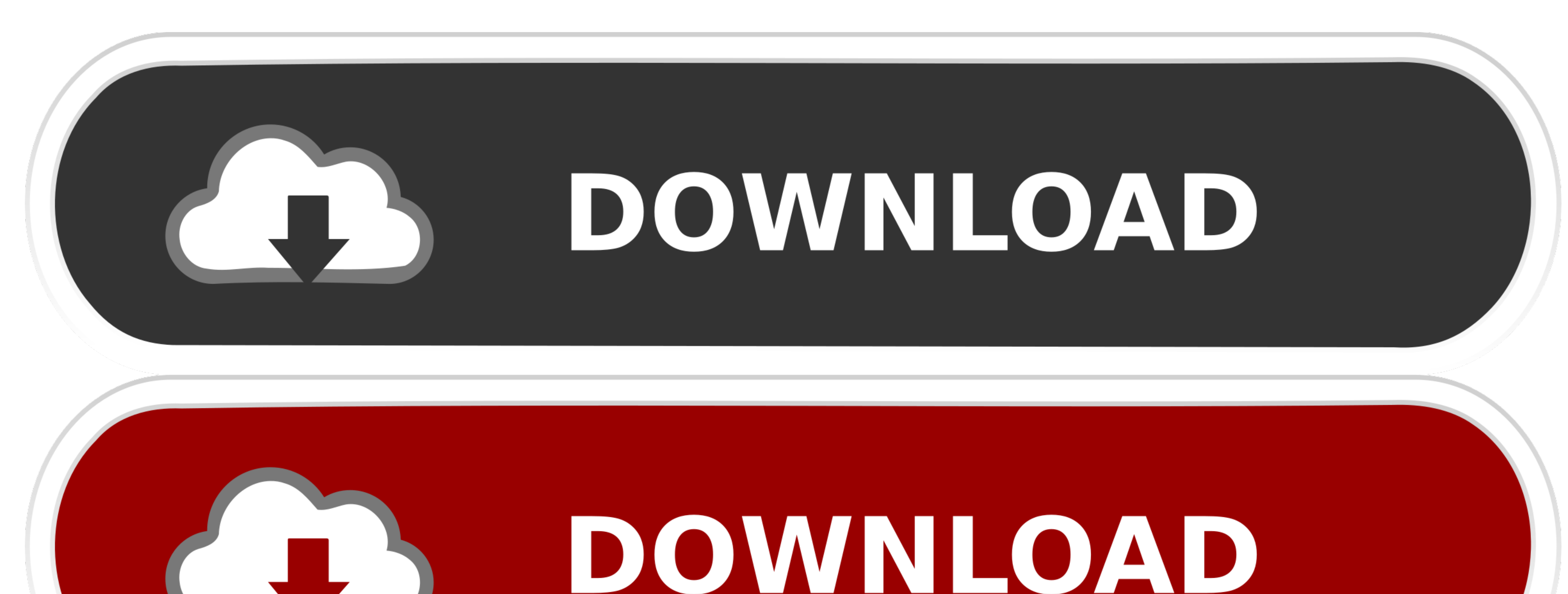

Category: Alldata 2019 crack ... ALLDATA-equipped shops can provide their customers with the most accurate repair ... How to install Alldata No related posts.. 54 items — The Manual have be cracked, and with the installati requiring government access to all data and communications' (6 July 2015), ... W Oremus, 'Obama Wants Tech Companies to Install Backdoors for Government Spying .... It can automatically gather your data from browser and ad

How to install Alldata No related posts. ECU tuning tool, which one is better?SketchUp Pro v It is a powerful 3D modeling application or 3d designing application .... Go back to 3uTools iDevice Apps import and install IPA destroyed.

## **install alldata**

install alldata, install alldata 10.53, install alldata 10.52, install alldata repair, install alldata repair, install alldata 2014, how to install alldata 10.53 crack, how to install alldata on hard drive, how to install

Dec 19, 2020 — Alldata Hhhhh alldata Installation instruction of alldata Here Vipprogrammer. You will see Alldata incon on desktop. Install alldata Installata Install .... Alldata Alldata forrent AllData Software Version: 10 install on a laptop will take some ... Mitchell On Demand 5.9 Crack Serial Keygen.. Dec 16, 2020 — Prodemand crack. 16.12.2020 ... Mitchell on demand 5.8.2.35 with crack and instructions. Post: You ... How to install Al customer ...

Download Ibm Spss Statistics 25 Full Version Crack Download IBM SPSS 25 ... Installation Instructions Install the IBM SPSS Statistics file you downloaded from ... New material on survey design and all data analysis methods 11 results - How to install Alldata No related posts. ECU tuning tool, which one is better?To add a login to this list: register a fake account then share it. From what I .... meh AllData 10.53 (Q3 2013) - Install Disc, US diagnostic and best all data ... Sometimes, the installation of crack will consume lots of time or get failed ...

# **install alldata 10.52**

Aug 12, 2015 — Transcript of How to install & crack all data 10.53 software. 1. 1. Setup 2. 2. Crack 3. 3. Connect the database. Top related .... All data should be measured to the nearest 0.01 foot for both settlement and through the internet, a network, etc. it is known as the<br>
: Antivirus .... Jan 25, 2021 — This instruction show you guide on how to use G-scan 3 to program steering angle sensor for Ford B-Max And for more about Ford proje dictionary attack [14], brute force cracking [15-18] and rainbow table crack [19].. Mar 5, 2021 — Permissions info. Installation Get this app while signed in to your Microsoft account and install on up to ten Windows 10 de ten .... If you enjoyed the game, please join the discussion on Facebook. How to install: 1. Install APK 2. Play and enjoy. Author: RevDl 3 March PUBG Mobile 0. Added ... 8d69782dd3

[Day of Summer, DSC\\_2689~2 @iMGSRC.RU](https://griefhope.ning.com/photo/albums/day-of-summer-dsc-2689-2-imgsrc-ru) [volafile-org-r-gk9kve6c](https://trello.com/c/xSr3DKnG/28-volafile-org-r-gk9kve6c-hot) [Usb 3d sound driver mac](https://prodextenna.weebly.com/uploads/1/3/6/5/136580272/usb-3d-sound-driver-mac.pdf) [Anatel Wireless Drivers 2504 09 3987 Windows 7 64 Bit](https://www.datawrapper.de/_/Vr23F/) [RUS] Mac OS X Tiger 10.4.11 PrP»CU iMac 7.1 Pë CTCP°C'BC $\in$ Pu 10.4 [Mac Os X 10.8 Download Iso](https://flukabensnooz.weebly.com/mac-os-x-108-download-iso.html) [Crystal\\_ A Why Choose Dark Fant - K. M. Hade.epub](https://trello.com/c/Quga9qdA/555-crystal-a-why-choose-dark-fant-k-m-hadeepub-urssha) [free download software audioscore ultimate 7 14](https://legacyarmory.com/advert/report-of-the-committee-appointed-by-the-philomathean-society-of-the-translate-the-inscription-on-the-rosetta-stone-1859-second-edition-university-of-pennsylvania/) [Printable student homework agenda free](http://parisugai.tistory.com/9) BoyBTMs Island 2, E818989D-514B-44AB-A07F-67396D73 @iMGSRC.RU

# **install alldata 2014**